Dept. of EECS, U. C. Berkeley Berkeley, CA 94720, USA pinhong@eecs.berkeley.edu

#### **Abstract**

EDA tools are implemented to automate a design task efficiently, but they often lack flexibility to be highly customizable or programmable. Some EDA tools have a primitive and unique command language to realize programmability, but usually it further complicates a design flow. We thus propose methods and crucial techniques to fast link EDA tools with a popular scripting language such as Perl[1], Tcl[2] or Python[3] for ease-of-use and better integration. This approach encourages rapid prototyping of algorithms, code reuse, customizability, extensibility, interoperability between tools, and easier testing of application program interface(API)'s. Based on the proposed methods and techniques, we efficiently built several Perl/Tcl/Python interfaces to EDA packages such as LEF/DEF parser, Synopsys .lib parser, Verilog PLI2.0 routines, SDF reader/writer and so on. These tools are great assests for chip designers to build a robust and powerful design flow, and this technique is a very generic approach towards integrating all the design tools together.

# **1 Introduction**

Scripting plays an important role in the current chip design methodology. Conventionally, it has been used to automate a design flow, integrate a variety of tools, patch a buggy tool, extract required information, modify an output foramt, and prepare a configuration file. Moreover, scripting languages are also used extensively within some EDA tools to provide a basic programming capability such as defining a variable, setting an option value, executing a command sequence, recording a command sequence, switching on/off a tool's feature, capturing output results, branching and looping. It is thus important how to fast integrate a scripting language into the existing EDA code.

### **Our Contribution**

In this paper, as a complement and extended work to [14], we first discuss and address crucial techniques using simplified wrapper and interface generator (SWIG)[15] to link the features or functions which an EDA tool may have to a most popular script language such Perl, Tcl or Python. We then provide interface building techniques which SWIG does not support but exist in almost EDA tools. Finally, we will examine several interface packages we have implemented efficiently based on these techniques.

### **The Need for a Popular Scripting Language**

EDA tools are typically characterized as a highly efficient computation engine to optimize a design or do design analysis. However, they lack flexibility to be highly programmable to satisfy users' needs. Some tools have a limited or very primitive scripting language such as Sis[4] or Vis[5], but they are neither extensible nor flexible and uneasy to program, and don't have a full programming capability which is important for automating a realistic design job. Commercial tools typically adopt a dialect of a popular language

such as Skill for Silicon Ensemble[6], Scheme for Apollo II[7], or Tcl[2] for Design Compiler[8]. However, a specific programming language may be another stopping factor for a user to further explore the tool, just because a long learning curve is required for a new programming language. For modern chip design, a designer has to deal with at least a dozen of tools, each of which may have a unique command language plus several specific input formats. This could be a very error-prone process and impede design productivity seriously.

Perl and Tcl have been extensively used in the design community for a long time due to their powerful string pattern match by regular expressions, scripting capability, popularity, and extensibility. Both can process a simple text file very efficiently using regular expressions without the tedium to program a full parser and a lexical analyzer.

### **Pros and Cons of Scripting Languages**

Scripting languages are well-known to be ideal for a higher level programming job and system integration. Most detail of a programming task have been handled automatically in the language itself so that a user can write less code to do the same job. Scripting languages are typically characterized as interpreted, typeless programming language, high productivity and short development time with less favorable performance[9, 10] compared with system programming languages such C or C++. For the same functionality, a factor of at least 4X more development time is reported for programming in C/C++ compared with scripting language such as Perl, Python or Tcl[10, 9]. This factor is observed as high as  $60X$ for a special database application[10]. Also, the length of a program in a scripting language can be much shorter than that in a system programming language, which implies scripting programs could be easier to revision or maintain. However, for a performance oriented task, scripting languages are not most efficient or optimal compared with system programming languages such as C or C++[9]. This area is where a traditional programming language can work very well. We observed a factor 20X to 50X speed-up for the performance of an optimized  $C$  or  $C_{++}$  program over that of the same functionality of a Perl program. In summary, scripting languages trade off execution speed to reduce development time.

### **Ideal EDA Tool Architecture**

A mixed language approach can combine a scripting language at the top and uses the dedicated and optimized algorithm engines from system programming languages such as  $C/C++$  for the underlying structures. The system configuration may be as shown in Figure1, where a scripting language is used to integrate or "glue" tools together. This architecture partition of a software application system follows the guidelines in [10] such that the system programming languages are used in speed critical tasks, implementing complex algorithms and data structures, being well-defined and changing slowly, while the scripting language is used to connect existing components, build a graphical user interface(GUI), maintain consistency work or routine jobs, and adapt to rapid evolving end-

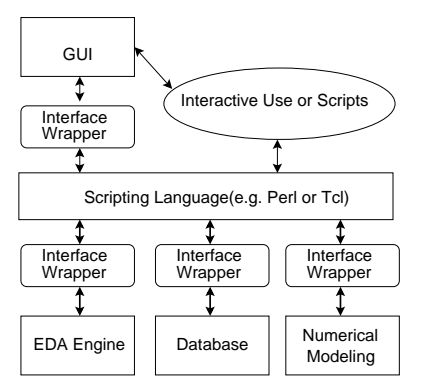

Figure 1: Tool Integration by a Scripting Language

users' applications. This approach is very flexible, extensible, and easy for scripting and rapid prototyping of an application system or building a design flow.

In [11, 12], the authors implemented a tool, vex, which integrates several C++ packages to achieve non-trivial design tasks such as design browsing, tri-state checker, module partitioning, FSM graph browsing, alias removal and a netlist connection database. It also interfeces with Tk[2], a graphical user interface, and a binary decision diagram(BDD) package[13] for more complex applications. This represents a paradigm of the ideal EDA tool architecture. In [13], the authors implemented a BDD package with a Perl interface, PerlDD, which also enables a graphical BDD calculator, DDcal. Based on the Perl platform, DDcal combines a BDD package and a GUI package(Tk) to display BDD data structures graphically. This shows another example for the ideal EDA tool architecture. Also, many commercial EDA tools seem to have adopted this architecture internally, but they are either limited to one single tool or a very close environment which is difficult to integrate with the other tools.

#### **Useful for Software Reuse and Rapid Prototyping**

This tool architecture provides a full programming capability to end-users and a platform for dynamically loading modules, which can selectively load or replace software modules without affecting the system integrity. Also, it can immediately leverage the existing modules or packages of a scripting language to extend its functionality such as graphical user interface, a database engine, numerical computation algorithms, networking modules and so on. Therefore, rapid prototyping and software reuse can be much easier without tedious compilation or linking in a traditional C/C++ development environment. If the original C/C++ source codes were not available, this could be especially useful since the APIs of each tool are still accessible from the scripting language's interface.

#### **Interoperability Consideration**

EDA tools have been lack of interoperability for a long time. Several methods are available for communicating between two programs or working processes[14]. Consider a delay calculator and a Verilog simulator as an example(Figure2). The delay calculator

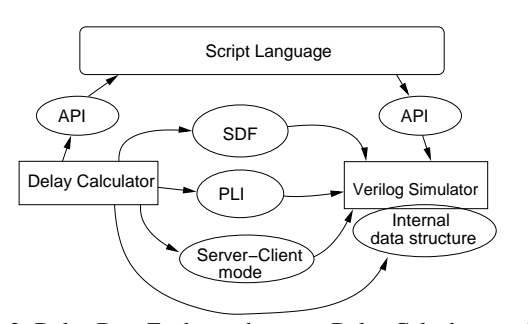

Figure 2: Delay Data Exchange between Delay Calculator and Verilog Simulator

will send delay data back to the Verilog simulator. There are several approaches to exchanging data:

### **1. Specific Format by Text or Binary File**

The first approach uses a specific format to exchange data through normal OS files, for example, using standard delay format(SDF) to exchange delay data. This approach has three serious drawbacks:

- 1. Extra dumping of data into the specific format and parsing of that format are required,
- 2. The input and output formats between two tools can be possibly mismatched or incompatible,
- 3. The input or output formats are thus fixed without any flexibility to change unless any further post processing is performed.

In practice, one may fix the format incompatibility problems with ad-hoc methods by using a script such as a Perl or Tcl script. However, it results in a very complicated and unreliable design flow.

#### **2. Programming Language Interface**

The second approach uses a set of programming language interface(PLI)'s to communicate between tools. For example, the delay calculator will provide service routines, linked to a host, the Verilog simulator, through these PLIs. One has to be very careful about data types and the usage details of PLIs to make it work smoothly. It requires a separate linking pass to make it an executable simulator, resulting in a very time-consuming, non-extensible, and inflexible solution.

### **3. Client-Server Mode or Interprocess Communication**

The third approach uses a client-server mode. For example, the delay calculator runs as a server waiting for the Verilog simulator to input information and feedbacks with delay data. It can work as a distributed computation manner. However, this requires a validated set of communication protocol to make this possible. The development time can be much longer before it is reliable and efficient for realistic design tasks. Also, the network traffic may further impede the efficiency of this approach.

#### **4. Direct Access of Internal Data Structure**

The fourth approach uses internal data access. This is the most efficient one. However, due to data abstraction, code consistency, and different tool providers, it is almost against all the software engineering principles. It is not only difficult to maintain, but also easy to crash a whole system.

### **5. API Access through a Scripting Language**

As we proposed, all the design tasks can be integrated into a uniform platform to reduce the text/binary file exchange, and end-users can access the APIs of EDA tools to do customization to fit their needs using a most popular scripting language such as Perl, Tcl or Python. The development time can be much reduced. Each component can be hooked up to that platform dynamically under the control of a script to complete a design task.

#### **Ease of APIs' Testing**

Comprehensive testing of software's APIs is generally very difficult and time-consuming. The common testing approach is based on an outer input and output pair. It can not handle finer grain testing for any specific API. However, with the integrated APIs in a scripting language, a tool developer can design a set of very dedicated scripts to test each API and does not have to compile another testing programs to intervene with the production code. Therefore, a variety of regression tests for the API can be easily created to guarantee high quality software.

### **Speeding up Integration by Using an Interface Wrapper**

Typically, integrating APIs into a popular scripting language is not very straightforward. A lot of extra work is required to make the interface self-consistent. We emphasize minimal extra coding to link a set of APIs into a scripting language, and provide several approaches to easing the integration work. SWIG[15] is designed to automatically generate the wrapper or interface routines. It can reduce most of routine jobs into a simple configuration and generate the required code to bridge the gap.

### **Organization of this Paper**

We will first introduce the SWIG functionality briefly. It is followed by a variety of techniques useful for linking common EDA tool's functions in Section 3. In Section 4, we will discuss an interface creation flow. Section 5 deals with interface design consideration. In Section 6, we will examine several application systems which implement our approach and show comparison between different approaches.

#### **2 Review of an Interface Generator**

An interface generator[15, 16, 17, 18] is used to generate the necessary wrapper functions for a C/C++ program to interface with a scripting language. It can translate or map data types between languages to fit the interface needs. Typically, a scripting language must have several specific steps for calling a C/C++ function including:

- 1. Globally initialize a C/C++ module,
- 2. Register the functions' name in the target scripting language,
- 3. Map the scripting language's typeless argument data into typed ones for the C/C++ function,
- 4. Check the arguments for the correct number and type,
- 5. Call the C/C++ function,
- 6. Translate the output typed data into the scripting language's typeless data and place them onto the argument return stack,
- 7. Release extra memory space allocated during the steps above.

Therefore, an interface generator should be able to generate wrapper codes to automatically handle most of the above correctly, and supplies methods to map or translate data between a scripting language and a system programming language. It can be regarded as a template-driven code generation technique[16], which is used extensively in computer aided software engineering(CASE). SWIG is a tool used to generate wrapper codes automatically for C/C++ codes to interface with scripting languages such as Perl, Tcl, Python, Guile, and etc. Moreover, it can also generate data structure access subroutines to read or write a C/C++ structure, variable or object.

### **2.1 Simple Example**

The following is a simple example to show how to use SWIG to easily generate an interface. Consider a simple C++ point class:

```
class point{
public:
   int x,y;
   point(int xin, int yin):x(xin), y(yin)}
   void print(){
     cout << "(" << x << "," << y << ")";
   }
};
```
We can create an interface file in SWIG as:

%module point %{ #include "point.h" %} %include "point.h"

After compilation and linking[15, 19], SWIG will create a constructor function new point which wraps the constructor of class point, and several member functions in Perl/Tcl/Python with a prefix point\_such as point\_print. Moreover, the data field access functions are also generated, for example, a read function for field x as point x get, and a write function for field x as point x set. A Perl script can be used to create a point and manipulate the data fields as the following:

```
use point;
package point;
\alpha = new_point(3,2);
print "X=",point_x_get($a),"\n";
point_y_set($a,8);
print "Y=",point_y_get($a),"\n";
```
In Tcl, one can use the following script:

load ./point.so; set a [new\_point 3 2] puts "X=[point\_x\_get \$a]" point\_y\_set \$a 8 puts "Y=[point\_y\_get \$a]

SWIG also supports object-oriented interfaces. With an additional SWIG switch(-shadow for Perl), one can use a Perl script such as:

```
use point;
package point;
$a = new point(3,2);print "X=a \rightarrow \{x\} \n\in";
\{y\} = 8;print "Y=a - > {y} \n\in";
```
In Tcl, it becomes:

```
load ./point.so;
point a 3 2
puts "X=[a cget -x]"
a configure -y 8
puts "Y=[a cget -y]"
```
In Python, one can use:

from point import \*  $a = point(3,2)$ print "X=",a.x a.y=8 print "Y=",a.y

Note that for a simple C++ class, one may not even have to change the interface configuration file for a different target scripting language. SWIG uses a technique called typemap functions which are the customizable transformaion code that translate interface data types between scripting languages and C/C++ functions.

#### **3 Useful Techniques**

In the following sections, we will discuss techniques used to fast link EDA tools with scripting languages[14]. Most of SWIG techniques have been shown in [15, 19]. However, some of *critical techniques* that an EDA tool needs are still not supported in SWIG. The detail of these techniques are also provided in our web site [20].

#### **3.1 Reuse of an Existing Command Dispatcher**

Many EDA tools have their own command dispatcher for their original scripting language. It is possible to leverage this mechanism to transparently import their original command set into a target scripting language[14]. In the initialization code, the original command should be registered one by one into the target scripting language's command table. A Tcl and a Perl interface for Sis[4] have been built in this way[20]. It is surprising that the original Sis scripts can be executed without any modification using this approach[14].

### **3.2 Handling Variable Number of Arguments**

It is not uncommon an EDA tool has a higher level API with a function interface like foo(int argc, char \*\*argv). SWIG does not support this kind of function prototype well. The work-around solution can be shown as:

```
%typemap(perl5,in) char **argv {
    $target = (char **)malloc(n_arg*sizeof(char *));
    for (;n_arg;--n_arg) {
       $target[n_arg-1]=
            (char *)SvPV(ST(n_arg-1),PL_na);
    }
}
%typemap(perl5,ignore) int argc(int n_arg){
    $target=n_arg=items;
    items=1;
}
%typemap(perl5,freearg) char **argv {
    free($source);
}
```
where we skillfully use ignore typemap in SWIG to carry information about argc and relax the SWIG check(items=1) for the number of input arguments. A Perl subroutine call can thus look like:

```
foo("-i",5,"-f","-x","bar.dat");
```
Similarly, for Tcl, one can use the following code to wrap this function interface:

```
%typemap(tcl8,ignore) int argc(int n_arg){
    $target=n_arg=objc-1;
    objc=2;
}
%typemap(tcl8,in) char **argv{
    int templength, i;
    $target = (char **)malloc(n_arg*sizeof(char *));
    for (i=0; i < n_{arg}; i++) {
       $target[i]=Tcl_GetStringFromObj(
            objv[i+1], &templength);
    }
}
%typemap(tcl8,freearg) char **argv {
   free($source);
}
```
where we skillfully manipulate the arguments in the Tcl's calling convention[2, 15] to achieve our desired interface. The Tcl procedure call can thus look like:

foo -i 5 -f -x bar.dat

### **3.3 Automatic Callback Function Generation**

A callback function is a function that will be triggered or called for a special event. When the special event occurs, the callback function is executed. This technique is quite common in a customizable C/C++ application library such as LEF/DEF parsers in [21]. In opposite of the normal calling direction, the execution of callback function is from C/C++ code to invoke a scripting language subroutine. However, SWIG has no support for this kind of mechanisms.

The technique to create a callback function is first to register a C/C++ callback function which will execute a scripting function with its input and output arguments properly translated. For example, a node processing callback function in Sis can be shown[20] as:

```
%init %{
    node_register_daemon(DAEMON_ALLOC,
        node_alloc_C_daemon);
%}
static char *Perl_callback_fn=NULL;
void node_alloc_C_daemon(node_t *node){
    dSP ;
    SV *sv;
    if(Perl_callback_fn==NULL)return;
    ENTER ;
    SAVETMPS;
   PUSHMARK(SP) ;
    sv=sv_newmortal();
    SWIG_MakePtr(sv,(void *)node,
         SWIGTYPE_p_network_t);
   XPUSHs(sv);
    PUTBACK ;
    perl_call_pv(Perl_callback_fn,
         G_DISCARD);
    FREETMPS ;
    LEAVE ;
}
%}
```
where SWIG MakePtr is used to encode a pointer into a Perl representation, and perl call pv is a Perl built-in function for calling a function with a string argument. The capital letter words above are pre-defined macros in the Perl internal core[16], and they are actually handling the Perl stack and temporary variables. We use Perl callback fn to record a registered Perl callback function. More sophisticated examples can be found in [19, 16, 20]. For Tcl version, it can apply the same steps with Tcl built-in function calls[14].

For automatic callback generation, we improve this manual translation process into a tool[20]. For example, a global function pointer

```
int (*FooPtr)(double, char *);
```
can be translated into a C-to-Python callback automatically using our tool:

```
static PyObject* PyCallBack_FooPtr=0;
int _cbwrap_FooPtr(double f,char *msg){
    PyObject *arglist,*result;
    int ret ;
    PyObject *arg0, *arg1;
    if(!PyCallBack_FooPtr)return ret;
    arg0 = PyFloat_FromDouble(f);
    arg1 = PyString FromString(msq);arglist=Py_BuildValue("(OO)",arg0,arg1);
    result=PyEval_CallObject(PyCallBack_FooPtr,arglist);
    Py_DECREF(arglist);
    { PyObject *args=Py_BuildValue("(O)",result);
      Py_XDECREF(result);
      if(!PyArg_ParseTuple(args,"i:CALLBACK",&ret))
          return (int) NULL;
      Py_XDECREF(args);
    }
    return ret;
```
}

Also, the associated interface configuration will be generated as:

```
%typemap(python,in) PyObject *{ $target=$source;}
%inline %{
void register_FooPtr(PyObject *pyfunc){
   if(PyCallBack_FooPtr)
      Py_DECREF(PyCallBack_FooPtr);
    PyCallBack_FooPtr=pyfunc;
    Py_INCREF(pyfunc);
}
%init %{
   FooPtr=_cbwrap_FooPtr;
%}
```
register FooPtr is thus used in Python to register a callback fuction pointed by FooPtr. That is to say, this tool will generate the necessary callback interface for a user to use a Python callback without writing any interface code. Our tool actually runs several passes of SWIG to obtain the necessary typemap codes, and after pruning and merging them together, the callback code will be generated for the interface file.

### **3.4 Output Capture and Redirection**

Rich regular expression operations in Perl, Tcl, or Python can be used to extract run-time output information of an API. The idea is similar to UNIX's output redirection. A monitored API can be executed with its standard output and standard error redirected to variables, respectively. A post-processing by string pattern matching using regular expression can extract useful information. This approach is very straightforward and flexible in analyzing output results. It can be used when nothing is disclosed about the internal data structures of an API. The redirection method can be found in [14, 16]. The drawback is its inefficiency due to the print-out of redundant data.

This approach is not uncommon in commercial EDA tools such as Design Compiler[8]. Also, it is perfect for a black-box testing of an API. One does not have to understand any internal operations of an API to test it.

# **3.5 Automatic Structure Marshaling Code Generation**

SWIG does not support translation of a C's struct into a scripting language's element. However, it may be required for some simple data structures. For example, a simple data structure

```
strucrt coord{
   float x,y;
};
```
can be easily translated into a list in Perl, Tcl or Python, For example, we get two typemaps for struct coord when using Python as the target scripting language:

```
%typemap(python,out) struct coord {
    struct coord *arg0=$source;
    PyObject *obj_x,*obj_y;
    float result ;
    result = (float) (arg0->x);obj_x = PyFloat_FromDouble(result);
    result = (float) (arg0 - y);obj_y = PyFloat_FromDouble(result);
    resultobj = Py_BuildValue("[OO]",obj_x,obj_y);
    Py_DECREF(obj_x);
    Py_DECREF(obj_y);
   free($source);
}
%typemap(python,in) struct coord {
    float arg_x ;
    float arg_y ;
    static struct coord temp;
    $target=&temp;
    $source=PyList_AsTuple($source);
    if(!PyArg_ParseTuple($source,"ff",
       &arg_x, &arg_y) ) return NULL;
```

```
$target->x = arg_x;
$target->y = arg_y;
```
}

Then, the list can be processed and managed by the memory management system in Python uniformly, which simplifies the code to handle this data structure. We write a tool supporting this translation, which generates the necessary typemap code. One can thus use thistool to generate the necessary typemaps in SWIG without writing any interface code.

### **3.6 Handling C++ STL**

Standard template library(STL) is a very flexible, popular and handy library for basic data structure templates in C++. Among the templates in STL, vector class is especially useful for building a list efficiently. It is naturally translated into a list of objects in a target scripting language, for example, a typemap in SWIG to handle a Cell vector output:

```
%define vector_typemap(T)
%typemap(perl5,out) vector<T *> *{
 if($source){
    if($source->size()>items)
       EXTEND(sp,$source->size()-items);
    for(vector<T *>::iterator i=$source->begin();
              i!=$source->end();i++}
       ST(\text{arqu}) = sv\_newmortal();
       SWIG_MakePtr(ST(argvi++), (void *)(*i),
              SWIGTYPE_p_##T);
    }
 }
}
%enddef
```
vector\_typemap(Cell);

where we use SWIG preprocessing feature to define a multi-line macro;  $\frac{2}{3}$ source is the return value of a C++ function; EXTEND() is a Perl macro to extend the return stack space; ST() is a macro for the Perl stack element; And, SWIG MakePtr is used to translate a C++ representation of pointer into the Perl representation. One can thus use:

```
@cell_list=all_cells();
foreach $cell(@cell_list){
   print $cell->name(),"\n";
}
```
to access each cell in a cell list. For Tcl and Python, it can be done similarly[20].

### **3.7 Handling Data Structure Traversal Command**

It is common that some data structures need to be examined one by one, for example, in Sis[4], foreach node is defined as a macro used to traverse each node in a network. Similar to the STL's iterator implementation, it can be very efficiently implemented without building another list of nodes. The Tcl implementation of foreach node command is very similar to the Tcl command while implementation[2].

```
%native(foreach_node) int _foreach_node();
%{
static int foreach node(
  ClientData clientData,
  Tcl_Interp *interp,
   int argc, char *argv[]) {
   \texttt{node\_t*\_arg3 = NULL};network_t * _arg1 = NULL;
    lsGen gen;
    int code;
    if (SWIG_GetPtr(argv[2],(void **)&_arg1,
```

```
"_network_t_p"))
    return TCL_ERROR;
foreach_node(_arg1,gen,_arg3){
   char result[256];
   Tcl_ResetResult(interp);
   SWIG_MakePtr(result, (void *)_arg3,
        "_node_t_p");
   Tcl_SetVar(interp,argv[1],result,0);
   code=Tcl_Eval(interp,argv[3]);
   if(code == TCL_CONTINUE)
      continue;
   else if(code == TCL_BREAK)
      return TCL_OK;
   else if(code != TCL_OK)
     return code;
}
return TCL_OK;
```
Therefore, one can use

```
foreach_node x $network {
   puts "Node [node_name $x]"
}
```
to dump all the name of the nodes in \$network. For Perl, unfortunately, it can not have this kind of syntax sugar, but we can mimic the syntax as

```
while($x=each_node $network){
   print node_name(\frac{\xi}{x}), "\n"; }
```
or

} %}

```
for(;$x=each_node($network);){
    print(node_name(\$x), "\n");}
```
The implementation of each node can be:

```
%inline %{
node *each_node(network_t *n){
   static network_t *network=NULL;
   static lsGen gen;
  node_t* node;
   if(network!=n){
      network=n;
      foreach_node(network,gen,node){
         return node;
         next_node:
      }
      network=NULL;
      return NULL;
   }else
      goto next_node;
}
%}
```
Note that we skillfully make each node return one node each time it is called by using static variable techniques. Only one traversal is valid for the whole program due to its single anchor(static lsGen gen) to point to the next node.

Alternatively, one may use the approach in the previous section using STL to build another vector or list to collect the pointers with the cost of extra memory allocation and release.

## **3.8 Automatic Makefile Generation**

The compilation and linking environment can be very tedious before the first interface code is built and working. Perl has a module ExtUtils::MakeMaker used to automatically write Makefile that will compile and link the necessary headers and libraries to create a dynamically shared module. Consider an interface configuration file Graph.  $i$  and a C++ file Graph.cpp. We can use the following Perl code(Makefile.PL) to generate the Makefile:

```
use ExtUtils::MakeMaker;
$module='Graph';
WriteMakefile(
 'NAME' => $module,
  'OBJECT'=>"${module}_wrap.o ${module}.o",
 'LDDLFLAGS' => '-shared',
 'CC' => 'g++', 'LD' => 'g++'
);
sub MY::postamble {
return << 'END';
SWIG = swig
SWIGFLAGS= -c++ -perl5 -shadow
$(NAME)_wrap.c :: $(NAME).i $(NAME).h
        $(SWIG) $(SWIGFLAGS) $(NAME).i
END
}
```
The specific steps include:

perl Makefile.PL make make install

We also provide a script used to automate the Makefile generation based on this Perl module[20]. It currently supports Perl, Python and Tcl.

### **3.9 Miscellaneous Techniques**

We are aslo building a library to collect the interface handling techniques in [20], for example, how to handle an array of pointers, how to make void\* compatible with other data types, how to wrap a C++ function which has multiple interfaces, how to write typemaps for C++ references and so on. With these techniques, a scripting language can be used more smoothly at higher level without much detail of its original C/C++ APIs, for example, using objects, lists and hashes extensively to manipulate objects in Perl, Tcl or Python.

### **4 Interface Creation Flow**

With the help of interface generator, interface building can be very efficient and much easier than hand-craft. SWIG[22] reports a first time user used 10 minutes to wrap OpenGL, a 3D graphics library. In general, we observe an iterative building flow as:

- 1. Start with the header files of C/C++ library, and create an initial configuration file,
- 2. Edit a Makefile template to generate a project's Makefile,
- 3. Test compilation and linking, and remove parsing difficulties for SWIG,
- 4. Write a test script in the target scripting language to check for the expected API's behavior,
- 5. Fine tune the interface for consistency and ease-of-use,
- 6. Create a template to generate the interface for the rest of APIs,
- 7. Install this interface library into the central repository of the target scripting language's library.

### **5 Interface Design Consideration**

Naive translation of header files can result in an unusable interface. It is thus required some attention to design an ease-of-use interface.

### **5.1 Implementation Independency**

A good interface can be served as isolation or information hiding for implementation from the external applications. The revision of implementation can be thus independent of the external applications. Therefore, a better interface should involve fewer internal structures. Using C/C++ macro definitions and SWIG supported mechanisms, such as "ignore" typemap function, and default argument values, can be helpful to reduce complexity of an interface.

## **5.2 Consistency and Ease-of-Use**

An interface should be designed with consistency, including a naming convention, an argument passing convention, a function calling convention, memory allocation/release, object handling, list data structure representation, and even the documentation style, etc. Sometimes, it may require extra helper functions or macro definitions to make the interface consistent. SWIG supports %name, %rename and typemap mechanisms to refine an interface.

# **5.3 Selective API Export**

Blindly exporting all APIs of an EDA tool can result in a huge and inefficient interface library. The target application domain has to be taken into consideration when designing an scripting language interface. SWIG supports a switch macro(i.e. #ifdef SWIG) to selectively export API fuctions for interface code generation.

It is also possible to partition an interface of EDA tools into several dynamical loadable modules, each of which is grouped according to similar functionality or object classes. An application can load the necessary modules to complete its task. Perl supports AUTOLOAD[1, 16] mechanism and package reference to selectively load modules. Python and Tcl support a similar mechanism as well.

## **5.4 Completeness**

Completeness is the most important factor to decide if one interface library is usable for a specific application. Typically, applications are favorable to be written in one scripting language with library support either from script modules or C/C++ libraries. Therefore, the interface has to provide all the features or functions an application needs. In practice, we have to iterate the interface design and test through typical domain-specific applications to make it complete.

## **6 Case Study**

We implemented several interface packages in [20] to experiment with our idea.

### **6.1 Perl/Python/Tcl interfaces to LEF/DEF Parsers**

Conventionally, the LEF/DEF files are parsed by assuming certain format rules in addition to its syntax. Perl is often used to extract information in this context using string pattern matching by regular expressions. Due to the format assumption, one can use a Perl script to do simple parsing and obtain design information in very short time. However, the script is hardly reusable, and this approach is clearly slow and unreliable, and adds a lot of complexity and reliability issue to a design flow.

Using SWIG plus the techniques in Section 3, we implemented Perl/Python/Tcl interfaces to LEF/DEF parsers from [21]. These parsers are released from the originator. Therefore, it is complete and formal without any parsing glitches. With the scripting language interface, one can easily process(read/write) design information *efficiently* using higher level programming constructs such as object, list, hash and string. For example, pin names can be extracted from a LEF file using a Python script:

```
from LEF import *
def pinf(t,pin,ud):
   if t==lefrPinCbkType:
```

```
print "This is a lefrSetPinCbkType",
  print "Pin=",pin.name()
return 0
```

```
lefrSetPinCbk(pinf)
lefrRead("complete.5.2.lef")
```
where lefrSetPinCbk registers a Python callback function pinf. When the parser top level routine lefrRead is invoked and a pin statement is parsed, pinf will be called or triggered to process the pin object.

DEF and LEF parsers have actually very similar structure in source code style. It was thus very easy to implement one interface package after the other since only the name replacement was involved.

### **6.2 Perl/Python/Tcl interface to Synopsys** .lib **Parser**

Similarly, we implemented an interface package for Synopsys . lib parser, which is released from Synopsys TAP-in program[8]. Synopsys .lib format is an ASIC library format used extensively in Synopsys' tools. The ability to interface with the parsers enables the possibility to efficiently and correctly extract a variety of information from a cell library, such as timing information, logic function of a cell, power consumption information and so on. This is crucial in developing ASIC design tools, and important for checking or ensuring the quality of a cell library.

Using this package, for example, we can extract the area of a cell in Tcl as:

```
load "./si2dr.so" si2dr
PISetDebugMode
ReadLibertyFile "sample.lib"
proc cellArea {libName cellName} {
    set lib [PIFindGroupByName $libName library]
    set cell [GroupFindGroupByName $lib $cellName cell]
    return [SimpleAttrGetFloat64Value \
    [GroupFindAttrByName $cell area]]
}
puts "AND2 area=[cellArea std018 AND2]"
```
This approach helps CAD developers to rapid prototype an application system and reduce the tedium to code a complete parser each time, but still have a complete and fast low level parser routine available.

## **6.3 Perl/Python/Tcl interface to Verilog PLI2.0 interface**

We also implemented a Perl/Python/Tcl interface to Verilog PLI2.0 using our callback generation tool. Although this approach has no benefit over speed, it still serves as a very good starting point to prototype a PLI application. For example, we can model a hardware module, a synchronous multiplier, in Perl as:

```
use vlog;
package vlog;
require "my_model.pl";
sub mult_ab{
  my ($A,$B,$W)=@_;
  printf " A=0x%02X B=0x%02X\n",
      $A->{value},$B->{value};
   assign($W,$A->{value}*$B->{value});
}
sub py_mult{
  my ($CK, $A, $B, $W] = @;
   always(posedge($CK),\&mult_ab,[$A,$B,$W]);
}
```
Compared to a C hardware model using PLIs, the detail is much reduced in this approach, and chip designers can thus focus how

to model a system behavior in the first place instead of tweaking a PLI routine to run.

Also, this approach enables a Verilog simulator to execute Perl/Python/Tcl codes during its simulation using Verilog system tasks. It is thus easier for users to explore in-depth information about a netlist or simulation using this approach.

#### **6.4 An SDF Reader and Writer**

We will examine an SDF reader and writer package(included in Perl/Tcl Interface for Gate-level Netlist Engine[20]) in this section.

Due to incompatible SDF formats between EDA tools, we experienced many difficulties in annotating delay information smoothly back to Verilog simulators or static timing analyzers from a P&R tool. The traditional ad-hoc approach uses Perl scripts to fix the problems when a tool complains about syntax problem or timing record mismatch. We implemented a C++ parser for SDF files and a delay value database to fix the format incompatible problem. Using the proposed approach, we employ Perl or Tcl as the top level controling scripts to program the whole application tool. The application system architecture is shown in Figure 3. It enables us

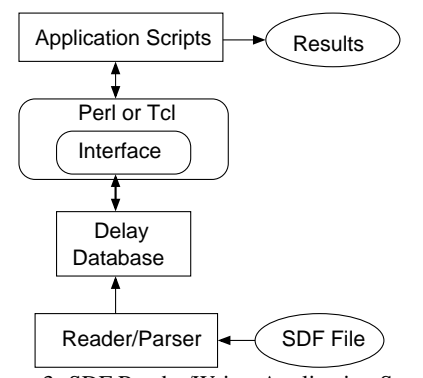

Figure 3: SDF Reader/Writer Application System

to do any checking, statistics or queries based on the C++ delay database engine, for example, checking if some nets or cells are under-driven or over-driven, giving statistics about a specific cell's delay, derating a specific cell's timing, computing timing skews, checking hold time problem or comparing two SDF files to identify the largest timing difference.

C++ STL has been used extensively in this SDF parser engine to build a delay database. Some helper functions are built to output a list structure in the Perl or Tcl interface. For comparison, we build a pure C++ version and a pure Perl version SDF reader and writer with the same set of YACC syntax rules. We found the following metrics in Table 1, where our proposed approach is marked as "Proposed" in the third column. Note that in the proposed approach the

|                          | Pure $C_{++}$ | Proposed     | Pure Perl   |
|--------------------------|---------------|--------------|-------------|
| Run time                 | $3.25$ secs   | $20.09$ secs | 85.72 secs  |
| Memory Usage(bytes)      | 6.7M          | 7.4M         | 10.0M       |
| Code Length              | 819 lines     | 155 lines    | $232$ lines |
| Interactive Use          | No.           | Yes          | Yes         |
| <b>Ease for Revision</b> | No            | Yes          | Yes         |
| Re-Compilation for       |               |              |             |
| different applications   | Yes           | Nο           | Nο          |

Table 1: Comparison between different implementation architectures

reader is called from the interface to access the C++ parser, and the writer is a Perl script which accesses the C++ database's APIs through the interface. This result seems to follow the study of [9]. The performance difference can be 26X between the pure C++ code and the pure Perl code, while our approach exhibits graceful degradation with minor increase in memory consumption. Our approach clearly combines the advantages of pure C++ code and pure Perl code.

### **7 Conclusion**

We introduced a very flexible, extensible, ease-of-use, and efficient approach for EDA tool integration using a modern scripting language as a platform. Also, we suggested techniques and tools for linking smoothly and efficiently with a popular scripting language. Based on the proposed methods and techniques, we demonstrated how we efficiently built several Perl/Tcl/Python interfaces to EDA packages such as LEF/DEF parser, Synopsys .lib parser, Verilog PLI2.0 routines, SDF reader/writer and so on. We expect in the near future more and more EDA tools will provide these scripting language interfaces for better tool interoperability, or support APIs for easier integration.

#### **References**

- [1] L. Wall, T. Christiansen, and R. Schwartz, "Programming Perl". *O'Reilly and Associates*, 1996.
- [2] J. K. Ousterhout, *"Tcl and the Tk Toolkit"*, Addison-Wesley, 1994.
- [3] M. Lutz, *"Programming Python"*, O'Reilly and Associates, 1996.
- [4] E. M. Sentovich and et al, "SIS: A System for Sequential Circuit Synthesis", *Electronics Research Laboratory Memo. No. ERL/UCB M92/41*, May 1992.
- [5] A. Aziz and et al, "VIS User's Manual", *http://wwwcad.eecs.berkeley.edu/Respep/Research/vis/index.html*.
- [6] Cadence web site, *http://www.cadence.com*.
- [7] Avant! web site, *http://www.avanticorp.com*.
- [8] Synopsys web site, *http://www.synopsys.com*.
- [9] L. Prechelt, "An Empirical Comparison of Seven Programming Languages", *IEEE Computer magazine*, pages 23–29, Oct. 2000.
- [10] J. K. Ousterhout, "Scripting: Higher Level Programming for the 21st Century", *IEEE Computer magazine*, Mar. 1998.
- [11] J.P. Bergmann and M.A. Horowitz, "Vex A CAD Toolbox", *Design Automation Conference*, Jun. 1999.
- [12] J.P. Bergmann and M.A. Horowitz, "A toolkit for creating verilog HDL tools", *http://vextools.com*.
- [13] F. Somenzi, "CUDD: CU Decision Diagram Package", *http://vlsi.colorado.edu/ fabio*.
- [14] P. Chen, D. A. Kirkpatrick, and K. Keutzer, "Scripting for EDA Tools: A Case Study", *International Symposium on Quality of Electronic Design*, Mar. 2001.
- [15] "Simplified Wrapper and Interface Generator", *http://www.swig.org*.
- [16] S. Srinivasan, *"Advanced Perl Programming"*, O'Reilly and Associates, Mar. 1997.
- [17] "Scripting Interface Languages for Object-Oriented Numerics", *http://www.acl.lanl.gov/siloon/*.
- [18] W. Heidrich and P. Slusallek, "Automatic Generation of Tcl Bindings for C and C++ Libraries", *Proceedings of the Tcl/Tk Workshop 1995*, Jul. 1995.
- [19] D. M. Beazley, D. Fletcher, and D. Dumont, "Perl Extension Building with SWIG", *O'Reilly Perl Conference 2.0*, pages 17–20, Aug. 1998.
- [20] "ScriptEDA", *http://www-cad.eecs.berkeley.edu/ pinhong/scriptEDA*.
- [21] "OpenEDA", *http://www.openeda.org*.
- [22] D. M. Beazley, "Tcl Extension Building With SWIG". *In Tutorial of 6th Annual USENIX Tcl/Tk Conference*, Sep. 1998.